# **nag real symm eigensystem (f02abc)**

# **1. Purpose**

**nag real symm eigensystem (f02abc)** calculates all the eigenvalues and eigenvectors of a real symmetric matrix.

# **2. Specification**

#include <nag.h> #include <nagf02.h>

```
void nag_real_symm_eigensystem(Integer n, double a[], Integer tda,
     double r[], double v[], Integer tdv, NagError *fail)
```
# **3. Description**

This function reduces the real symmetric matrix  $A$  to a real symmetric tridiagonal matrix by Householder's method. The eigenvalues and eigenvectors are calculated using the QL algorithm.

# **4. Parameters**

#### **n**

Input: n, the order of the matrix A. Constraint:  $n \geq 1$ .

### **a[n][tda]**

Input: the lower triangle of the  $n$  by  $n$  symmetric matrix  $A$ . The elements of the array above the diagonal need not be set. See also Section 6.

#### **tda**

Input: the second dimension of the array **a** as declared in the function from which nag real symm eigensystem is called.

Constraint: **tda**  $\geq$  **n**.

# **r[n]**

Output: the eigenvalues in ascending order.

#### **v[n][tdv]**

Output: the normalised eigenvectors, stored by columns; the ith column corresponds to the ith eigenvalue. The eigenvectors are normalised so that the sum of squares of the elements is equal to 1.

#### **tdv**

Input: the second dimension of the array **v** as declared in the function from which nag real symm eigensystem is called. Constraint: **tdv**  $\geq$  **n**.

#### **fail**

The NAG error parameter, see the Essential Introduction to the NAG C Library.

# **5. Error Indications and Warnings**

#### **NE TOO MANY ITERATIONS**

More than  $\langle value \rangle$  iterations are required to isolate all the eigenvalues.

#### **NE INT ARG LT**

On entry, **n** must not be less than 1:  $\mathbf{n} = \langle value \rangle$ .

#### **NE 2 INT ARG LT**

On entry, **tda** =  $\langle value \rangle$  while **n** =  $\langle value \rangle$ . These parameters must satisfy **tda**  $\geq$  **n**. On entry,  $\mathbf{tdv} = \langle value \rangle$  while  $\mathbf{n} = \langle value \rangle$ . These parameters must satisfy  $\mathbf{tdv} \geq \mathbf{n}$ .

#### **NE ALLOC FAIL**

Memory allocation failed.

#### **6. Further Comments**

The time taken by the function is approximately proportional to  $n^3$ .

The function may be called with the same actual array supplied for parameters **a** and **v**, in which case the eigenvectors will overwrite the original matrix.

# **6.1. Accuracy**

The eigenvectors are always accurately orthogonal but the accuracy of the individual eigenvectors is dependent on their inherent sensitivity to changes in the original matrix. For a detailed error analysis see Wilkinson and Reinsch (1971) pp 222 and 235.

#### **6.2. References**

Wilkinson J H and Reinsch C (1971) Handbook for Automatic Computation (Vol II, Linear Algebra) Springer-Verlag pp 212–226 and 227–240.

#### **7. See Also**

None.

#### **8. Example**

To calculate all the eigenvalues and eigenvectors of the real symmetric matrix

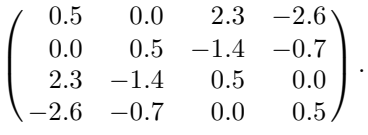

#### **8.1. Program Text**

```
/* nag_real_symm_eigensystem(f02abc) Example Program
 *
 * Copyright 1990 Numerical Algorithms Group.
 *
 * Mark 2 revised, 1992.
 */
#include <nag.h>
#include <stdio.h>
#include <nag_stdlib.h>
#include <nagf02.h>
#define NMAX 8
#define TDA NMAX
#define TDV NMAX
main()
{
  Integer i, j, n;
  double a[NMAX][TDA], r[NMAX], v[NMAX][TDV];
  Vprintf("f02abc Example Program Results\n");
  /* Skip heading in data file */
  Vscanf("%*[^\n]");
  Vscanf("%ld", &n);
  if (n < 1 || n > NMAX){
      Vfprintf(stderr, "n is out of range: n = %5ld\n", n);
      exit(EXIT_FAILURE);
    }
  for (i=0; i \le n; i++)for (j=0; j<n; j++)
      Vscanf("%lf", &a[i][j]);
```

```
f02abc(n, (double *)a, (Integer)TDA, r, (double *)v, (Integer)TDV,
        NAGERR_DEFAULT);
 Vprintf("Eigenvalues\n");
 for (i=0; i \leq n; i++)Vprintf("%9.4f%s", r[i], (i%8==7 || i==n-1) ? "\n" : " ");
 Vprintf("Eigenvectors\n");
 for (i=0; i \le n; i++)for (i=0; i \le n; i++)printf("%9.4f%s", v[i][j], (j%8==7 || j==n-1) ? "\n" : " ");
 exit(EXIT_SUCCESS);
}
```
# **8.2. Program Data**

f02abc Example Program Data

4 0.5 0.0 2.3 -2.6  $0.0 \quad 0.5 -1.4 -0.7$ 2.3 -1.4 0.5 0.0  $-2.6 -0.7$  0.0 0.5

# **8.3. Program Results**

f02abc Example Program Results Eigenvalues  $-3.0000$   $-1.0000$  2.0000 4.0000 Eigenvectors<br>0.7000 - $\begin{bmatrix} 0.7000 & -0.1000 & 0.1000 & 0.7000 \\ -0.1000 & -0.7000 & 0.7000 & -0.1000 \end{bmatrix}$  $-0.1000$   $-0.7000$  0.7000  $-0.1000$ <br> $-0.5000$   $-0.5000$   $-0.5000$  0.5000  $-0.5000$  $0.5000 -0.5000 -0.5000 -0.5000$